# **table.dataTable**

#### Description

Creates a <table> element using data retrieved via REST. The data returned from the REST call needs to be an array of objects

#### Spawner Widget Name

kind: table.dataTable

## JavaScript Method

```
XNAT.table.dataTable([dataArray], {opts})
```
## Configuration Options

```
dataTable:
    kind: table.dataTable
    name: fooTable
    load: /data/url | $.path.to.data
        [data]: [
                 { id: 1, firstname: 'Carl', lastname: 'Carlson', username: 'ccarlson', website: 'carl-carlson.
name' }, 
                 { id: 2, firstname: 'Lenny', lastname: 'Leonard', username: 'lennyl', website: 'leonnyard.org' 
},
                 { id: 3, firstname: 'Bob', lastname: 'Robertson', username: 'brobertson', website: 'bobertson.
net' }
[1] [1] [1]
         [path]: "object.path.to.data"
         [header]: true
   [tah]<sup>2</sup>:
                 id: 'user-list-table'
                 className: 'xnat-table compact'
                 style:
                         width: 100%
     [items]:
        id: ~!
                 _username: '~data.username' # adds a [data-username] attribute to each row
                 firstname: First Name
        lastname: Last Name
        username: Username
         website:
                         label: Website
             sort: true
                        content: <a href="_VALUE__">Website</a>
                 email:
                         label: Email
                         className: email
             filter: true
                         apply: > 
                 function(email){ 
                     return '<a href="mailto:"' + email + '">' + this.firstname + ' ' + this.lastname + '</a>' 
 }
   [id]: foo-table
     [dataType]: json
     [sortable]: true -or- "list, of, sortable, columns"
        [filter]: "firstname, lastname, username, email"
     [container]: "#parent-element"
     [width]: 300px
     [element]:
        className: foo bar
        title: "This is your data, and it's rendering one row at a time."
     [before]: "Text, HTML, or Spawner object(s) to insert before the <table> element."
     [after]:
         smallTxt:
            tag: small.msg
            content: "This small message is brought to you by Spawner. It will be inserted after the <table> 
element."
```
#### **Properties**

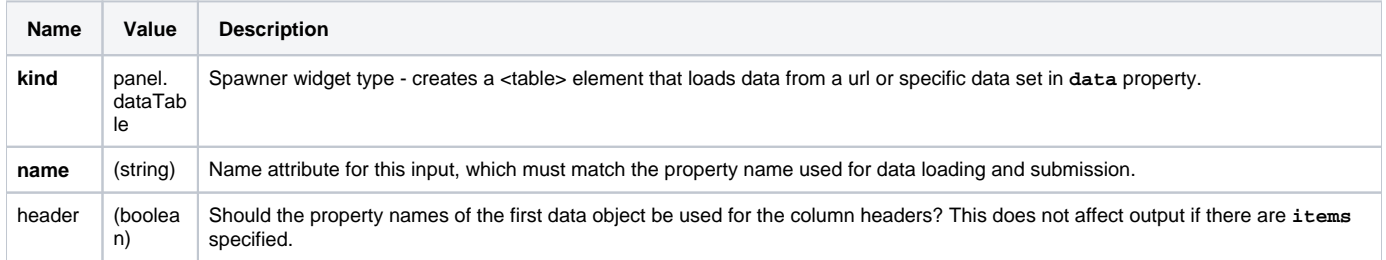

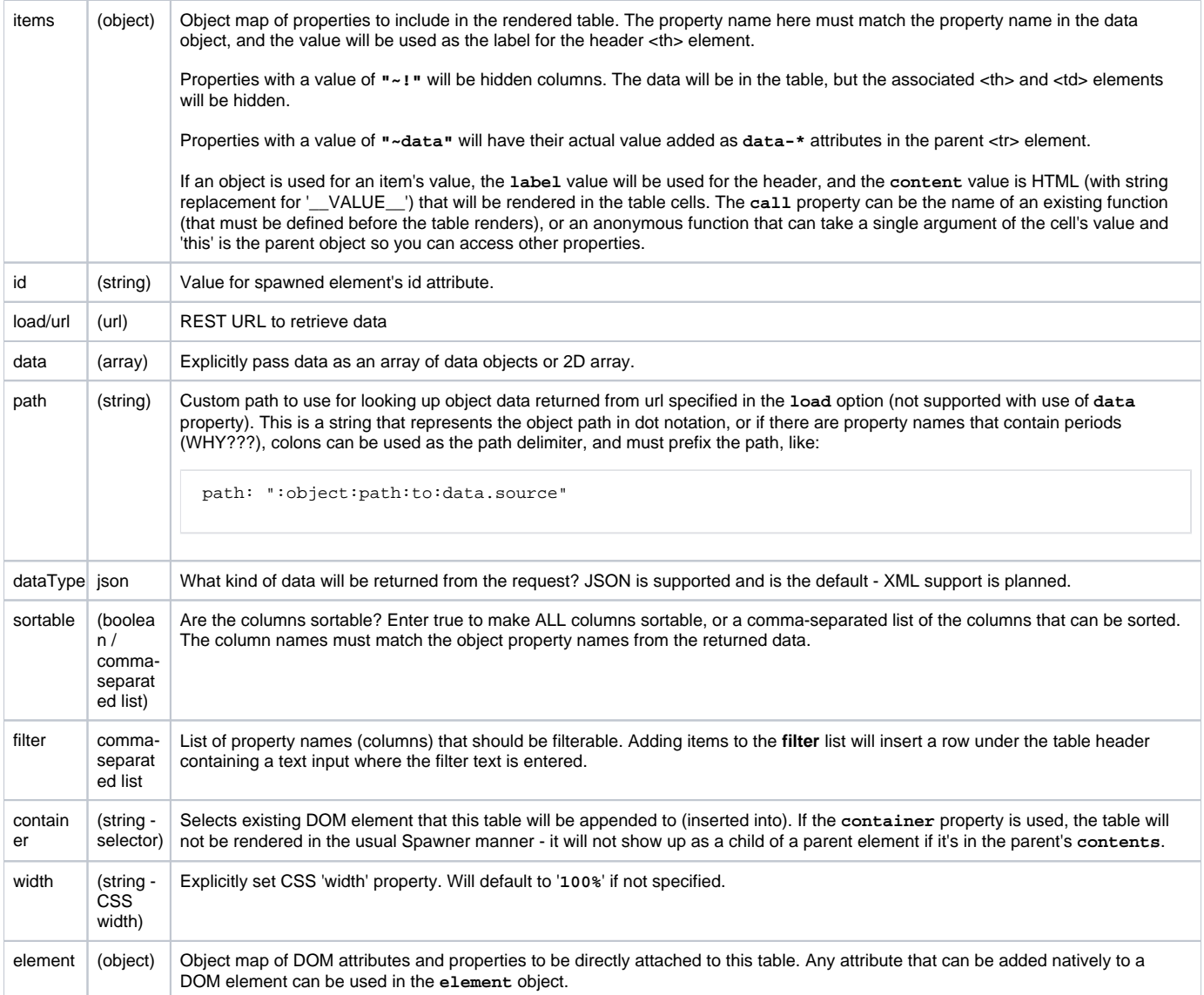